## **Internal Commitment Form**

This form will only appear if you check the box next to **Internal Requests** on the Proposal/Award Processing Form. This box should be checked when you are applying to any of the Research Funding Programs (ASPIRE, Provost's Internal Grants, or Magellan Scholars)

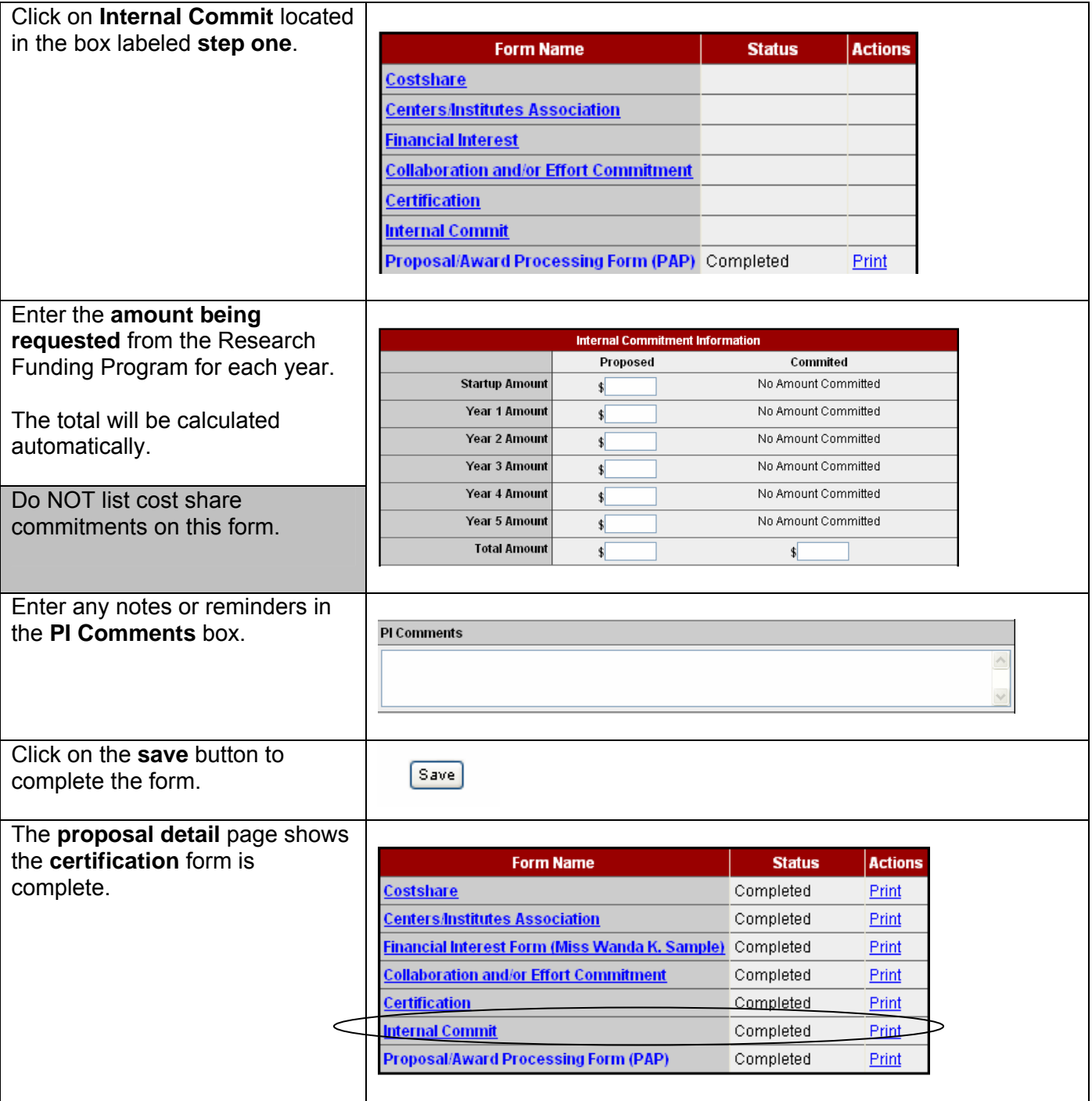